### **BAB V**

## **IMPLEMENTASI DAN EVALUASI**

Pada bab ini akan dibahas mengenai hasil rancangan yang telah disusun pada bab sebelumya, dan evaluasi terhadap perbaikan data yang telah dilakukan.

### **5.1. Proses Implementasi**

Implementasi dilakukan dengan menggunakan *Excel* secara berulang dan sama di semua data, baik dari SIAK, AIS, maupun PDDikti *Feeder*. Dimulai dengan mengumpulkan data dari Sistem Informasi Akademik STT-NF dan PDDikti *Feeder*, kemudian disatukan dalam satu *file*, dan setelah itu dibuat *script* untuk membandingkannya.

Berikut salah satu tampilan *script* yang telah dibuat di *Excel* pada *sheet* SIAK. Gambar di bawah ini menampilkan data nilai yang sudah ditambah kolom pembanding dan kolom keterangan.

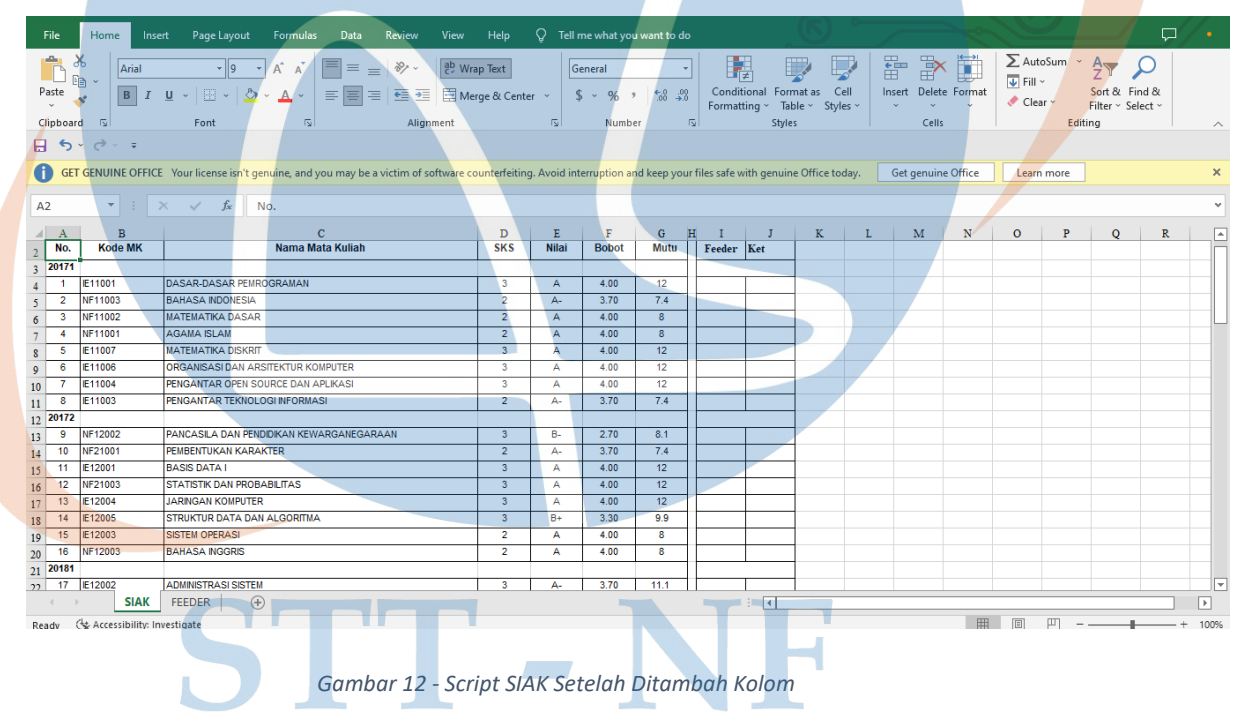

Kolom pembanding diberi nama sesuai dengan sistem informasi yang dibandingkan, dimana nanti akan diisi dengan rumus untuk memunculkan nilai dari sistem informasi tersebut. Sedangkan kolom keterangan akan diisi rumus untuk menampilkan pernyataan *TRUE/FALSE*. Jika data yang dibandingkan sama, maka akan muncul pernyataan *TRUE*, namun jika data yang muncul berbeda, akan muncul pernyataan *FALSE*.

Rumus yang digunakan pada kolom pembanding adalah *VLOOKUP* (*Vertical Lookup*), yaitu rumus yang berfungsi untuk mencari data dalam tabel yang disusun secara *vertical*. Rumus ini dapat ditemukan di bagian *Formulas* pada *Excel*.

Kolom pertama merupakan informasi kunci yang akan dipakai untuk mencari data, kolom kedua merupakan tabel yang digunakan sebagai referensi, kolom ketiga merupakan letak dari kolom referensi, dan kolom keempat menentukan apakah data sudah sesuai dengan yang dicari.

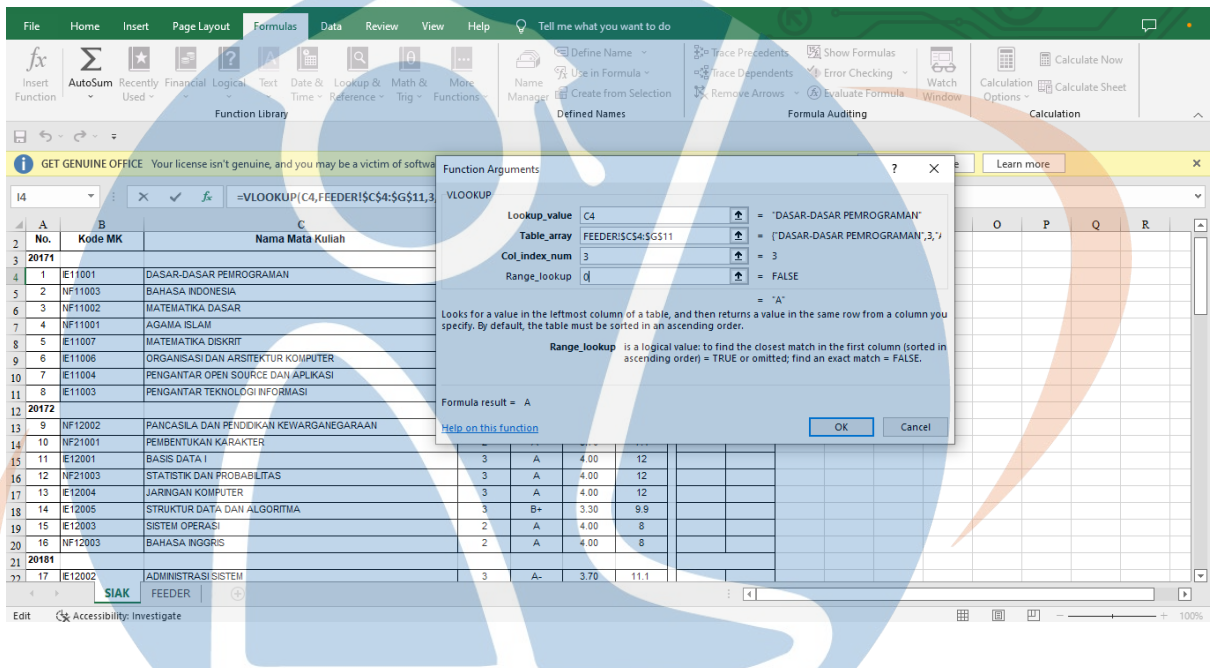

*Gambar 13 - Tampilan Rumus VLOOKUP Setelah Diisi*

Jika rumus-rumus tersebut sudah terisi, maka pada kolom pembandingkan akan memunculkan nilai dari tabel yang dicari, seperti yang ditampilkan pada Gambar 14 di bawah ini.

28

| <b>File</b>                        | Home<br>Insert               | Page Layout<br>Formulas<br>Data<br>Review<br>View                                                                                                    | Help                         |                | $Q$ Tell me what you want to do                                                                                                    |             |                              |                  |                                                                                                  |                                   |                    |                       |                |                                                          |               | □            | $\bullet$                |
|------------------------------------|------------------------------|----------------------------------------------------------------------------------------------------|------------------------------|----------------|----------------------------------------------------------------------------------------------------|-------------|------------------------------|------------------|--------------------------------------------------------------------------------------------------|-----------------------------------|--------------------|-----------------------|----------------|----------------------------------------------------------|---------------|--------------|--------------------------|
| ĪХ<br>Insert<br>Function           | AutoSum<br>Used v            | ∥θ<br>Math &<br>Text<br>Date &<br>Lookup &<br>Recently Financial Logical<br>Time ~ Reference ~<br>Tria $\sim$ Functions $\sim$<br><b>Function Library</b>                 | <br>More                     | Ā<br>Name      | <b>E</b> Define Name $\sim$<br>$\mathcal{T}_X$ Use in Formula $\mathcal{C}$<br>Manager <b>E.</b> Create from Selection<br><b>Defined Names</b> |             |                              | Trace Precedents | Trace Dependents VI Error Checking v<br>$\mathbb{R}$ Remove Arrows $\sim$ $(x)$ Evaluate Formula | Show Formulas<br>Formula Auditing |                    | 一。<br>Watch<br>Window | Ħ<br>Options ~ | Calculation <sub>en</sub> Calculate Sheet<br>Calculation | Calculate Now |              | $\wedge$                 |
|                                    | $\Box$ 5 $\sim$ 6 $\sim$ =   |                                                                                                    |                              |                |                                                                                                    |             |                              |                  |                                                                                                  |                                   |                    |                       |                |                                                          |               |              |                          |
|                                    |                              | GET GENUINE OFFICE Your license isn't genuine, and you may be a victim of software counterfeiting. Avoid interruption and keep your files safe with genuine Office today. |                              |                |                                                                                                    |             |                              |                  |                                                                                                  |                                   | Get genuine Office |                       |                | Learn more                                               |               |              |                          |
| 4                                  |                              | $\mathbb{R}$ $\vert \cdot \vert \times \vert \cdot \vert \cdot \vert$ =VLOOKUP(C4,FEEDERI\$C\$4:\$G\$11,3,0)                                                              |                              |                |                                                                                                    |             |                              |                  |                                                                                                  |                                   |                    |                       |                |                                                          |               |              |                          |
| $\parallel$ A                      | B                            | $\mathbf{C}$                                                                                                    | D                            | E              | F                                                                                                    | G           | $_{\rm H}$<br>$\blacksquare$ | - J              | K                                                                                                | $\mathbf{L}$                      | $\mathbf{M}$       | $\mathbf N$           | $\circ$        | $\mathbf{P}$                                             | $\circ$       | $\mathbb{R}$ | $\overline{\phantom{a}}$ |
| No.<br>$\overline{2}$              | <b>Kode MK</b>               | <b>Nama Mata Kuliah</b>                                                                                                    | <b>SKS</b>                   | <b>Nilai</b>   | <b>Bobot</b>                                                                                                    | <b>Mutu</b> | Feeder Ket                   |                  |                                                                                                  |                                   |                    |                       |                |                                                          |               |              |                          |
| $3 \overline{)20171}$              |                              |                                                                                                    |                              |                |                                                                                                    |             |                              |                  |                                                                                                  |                                   |                    |                       |                |                                                          |               |              |                          |
| $\overline{1}$                     | E11001                       | <b>DASAR-DASAR PEMROGRAMAN</b>                                                                                                    | 3                            | A              | 4.00                                                                                                    | 12          | $\mathbf{A}$                 |                  |                                                                                                  |                                   |                    |                       |                |                                                          |               |              |                          |
| $\overline{2}$<br>5                | NF11003                      | <b>BAHASA INDONESIA</b>                                                                                                    | $\overline{2}$               | A-             | 3.70                                                                                                    | 7.4         |                              |                  |                                                                                                  |                                   |                    |                       |                |                                                          |               |              |                          |
| $\overline{3}$<br>6                | NF11002                      | <b>MATEMATIKA DASAR</b>                                                                                                    | $\overline{2}$               | A              | 4.00                                                                                                    | 8           |                              |                  |                                                                                                  |                                   |                    |                       |                |                                                          |               |              |                          |
| $\overline{4}$                     | NF11001                      | <b>AGAMA ISLAM</b>                                                                                                    | $\overline{2}$               | A              | 4.00                                                                                                    | 8           |                              |                  |                                                                                                  |                                   |                    |                       |                |                                                          |               |              |                          |
| 5                                  | E11007                       | <b>MATEMATIKA DISKRIT</b>                                                                                                    | 3                            | A              | 4.00                                                                                                    | 12          |                              |                  |                                                                                                  |                                   |                    |                       |                |                                                          |               |              |                          |
| $\sqrt{6}$<br>$\circ$              | E11006                       | ORGANISASI DAN ARSITEKTUR KOMPUTER                                                                                                    | $\overline{\mathbf{3}}$      | $\overline{A}$ | 4.00                                                                                                    | 12          |                              |                  |                                                                                                  |                                   |                    |                       |                |                                                          |               |              |                          |
| $\overline{7}$<br>10 <sup>10</sup> | <b>IE11004</b>               | PENGANTAR OPEN SOURCE DAN APLIKASI                                                                                                    | $\overline{3}$               | A              | 4.00                                                                                                    | 12          |                              |                  |                                                                                                  |                                   |                    |                       |                |                                                          |               |              |                          |
| -8<br>11                           | <b>IE11003</b>               | PENGANTAR TEKNOLOGI INFORMASI                                                                                                    | $\overline{2}$               | $A -$          | 3.70                                                                                                    | 7.4         |                              |                  |                                                                                                  |                                   |                    |                       |                |                                                          |               |              |                          |
| 12 20172                           |                              |                                                                                                    |                              |                |                                                                                                    |             |                              |                  |                                                                                                  |                                   |                    |                       |                |                                                          |               |              |                          |
| $\overline{9}$<br>13               | NF12002                      | PANCASILA DAN PENDIDIKAN KEWARGANEGARAAN                                                                                                    | $\overline{3}$               | $B -$          | 2.70<br>3.70                                                                                                    | 8.1         |                              |                  |                                                                                                  |                                   |                    |                       |                |                                                          |               |              |                          |
| 10<br>14<br>11                     | NF21001<br>E12001            | PEMBENTUKAN KARAKTER<br><b>BASIS DATA I</b>                                                                                                    | $\overline{2}$               | $A -$          | 4.00                                                                                                    | 7.4<br>12   |                              |                  |                                                                                                  |                                   |                    |                       |                |                                                          |               |              |                          |
| 15<br>12                           | NF21003                      | <b>STATISTIK DAN PROBABILITAS</b>                                                                                                    | 3<br>$\overline{\mathbf{3}}$ | A.<br>А        | 4.00                                                                                                    | 12          |                              |                  |                                                                                                  |                                   |                    |                       |                |                                                          |               |              |                          |
| 16<br>13                           | IE12004                      | <b>JARINGAN KOMPUTER</b>                                                                                                    | 3                            | А              | 4.00                                                                                                    | 12          |                              |                  |                                                                                                  |                                   |                    |                       |                |                                                          |               |              |                          |
| 17<br>14                           | E12005                       | STRUKTUR DATA DAN ALGORITMA                                                                                                    | -3                           | B+             | 3.30                                                                                                    | 9.9         |                              |                  |                                                                                                  |                                   |                    |                       |                |                                                          |               |              |                          |
| 18<br>15                           | <b>IE12003</b>               | <b>SISTEM OPERASI</b>                                                                                                    | $\overline{2}$               | A.             | 4.00                                                                                                    | $\delta$    |                              |                  |                                                                                                  |                                   |                    |                       |                |                                                          |               |              |                          |
| 19<br>16<br>20 <sub>2</sub>        | NF12003                      | <b>BAHASA INGGRIS</b>                                                                                                    | $\overline{2}$               | Ā              | 4.00                                                                                                    | -8          |                              |                  |                                                                                                  |                                   |                    |                       |                |                                                          |               |              |                          |
| 21 20181                           |                              |                                                                                                    |                              |                |                                                                                                    |             |                              |                  |                                                                                                  |                                   |                    |                       |                |                                                          |               |              |                          |
|                                    | $22$ 17 E12002               | <b>ADMINISTRASI SISTEM</b>                                                                                                    | $\overline{\mathbf{3}}$      | $A -$          | 3.70                                                                                                    | 11.1        |                              |                  |                                                                                                  |                                   |                    |                       |                |                                                          |               |              | ⋤                        |
|                                    | <b>SIAK</b>                  | <b>FEEDER</b><br>$(+)$                                                                                                    |                              |                |                                                                                                    |             |                              | $\blacksquare$   |                                                                                                  |                                   |                    |                       |                |                                                          |               |              | ஈ                        |
|                                    | & Accessibility: Investigate |                                                                                                    |                              |                |                                                                                                    |             |                              |                  |                                                                                                  |                                   |                    | 囲                     | 旧              |                                                          |               |              | 100%                     |
| Ready                              |                              |                                                                                                    |                              |                |                                                                                                    |             |                              |                  |                                                                                                  |                                   |                    |                       |                |                                                          |               |              |                          |
|                                    |                              |                                                                                                    |                              |                |                                                                                                    |             |                              |                  |                                                                                                  |                                   |                    |                       |                |                                                          |               |              |                          |

*Gambar 14 - Tampilan Script SIAK Yang Sudah Memunculkan Nilai Pembanding*

Untuk menentukan apakah nilai diantara dua data sudah sesuai atau belum, pada kolom keterangan diisi dengan rumus *IF MATCH*. Jika data dari dua kolom sama, maka akan muncul pernyataan *TRUE*, namun jika data yang muncul berbeda, akan muncul pernyataan *FALSE*. Pada gambar di bawah ini menampilkan hasil dari rumus tersebut.

| File                                                                                                    | Home<br>Insert                       | Data<br>View<br>Page Layout<br>Review<br>Formulas                                                                                                    | Help                    |                |                                                                                  | $Q$ Tell me what you want to do         |            |               |   |                                                                                                    |                    |                             |             |                                                         | □            |                          |
|----------------------------------------------------------------------------------------------------|--------------------------------------|----------------------------------------------------------------------------------------------------|-------------------------|----------------|----------------------------------------------------------------------------------|-----------------------------------------|------------|---------------|---|----------------------------------------------------------------------------------------------------|--------------------|-----------------------------|-------------|---------------------------------------------------------|--------------|--------------------------|
| Īх<br>Insert<br>Function                                                                                   | Used $\sim$                          | ?<br>Math &<br>AutoSum Recently Financial Logical Text Date & Lookup &<br>Trig $\sim$<br>Time ~ Reference ~<br>Function Library                                           | More<br>Functions .     | Name           | © Define Name ~<br>$\mathcal{F}_x$ Use in Formula $\sim$<br><b>Defined Names</b> | Manager <b>E.</b> Create from Selection |            |               |   | → Trace Precedents   图 Show Formulas<br>Trace Dependents The Error Checking<br>Remove Arrows v (A) Evaluate Formula<br>Formula Auditing | Watch<br>Window    | $\blacksquare$<br>Options ~ | Calculation | Calculate Now<br>Calculation <b>The Calculate Sheet</b> |              | $\curvearrowright$       |
|                                                                                                    | 日ち・ペーキ                               |                                                                                                    |                         |                |                                                                                  |                                         |            |               |   |                                                                                                    |                    |                             |             |                                                         |              |                          |
|                                                                                                    |                                      | GET GENUINE OFFICE Your license isn't genuine, and you may be a victim of software counterfeiting. Avoid interruption and keep your files safe with genuine Office today. |                         |                |                                                                                  |                                         |            |               |   |                                                                                                    | Get genuine Office |                             | Learn more  |                                                         |              | $\times$                 |
| $\mathbb{R}$ : $\times$ $\mathbb{R}$ =IF(ISERROR(MATCH(I4:I11,E4:E11,0)),"FALSE","TRUE")<br>J <sub>4</sub> |                                      |                                                                                                    |                         |                |                                                                                  |                                         |            |               |   |                                                                                                    |                    |                             |             |                                                         | v            |                          |
| A                                                                                                    | B                                    |                                                                                                    | D                       | Ε              | F                                                                                | G                                       | н          |               | K | $\mathbf{M}$<br>L                                                                                                    | $\mathbf N$        | $\circ$                     | P           | $\circ$                                                 | $\mathbb{R}$ | ▲                        |
| No.<br>20171                                                                                               | <b>Kode MK</b>                       | Nama Mata Kuliah                                                                                                    | <b>SKS</b>              | <b>Nilai</b>   | <b>Bobot</b>                                                                     | Mutu                                    | Feeder Ket |               |   |                                                                                                    |                    |                             |             |                                                         |              |                          |
|                                                                                                    | <b>IE11001</b>                       | DASAR-DASAR PEMROGRAMAN                                                                                                    | $\overline{3}$          | A              | 4.00                                                                             | 12                                      | A          | <b>TRUE</b>   |   |                                                                                                    |                    |                             |             |                                                         |              |                          |
| $\overline{2}$                                                                                             | NF11003                              | <b>BAHASA INDONESIA</b>                                                                                                    | $\overline{2}$          | A-             | 3.70                                                                             | $-7.4$                                  |            |               |   |                                                                                                    |                    |                             |             |                                                         |              |                          |
| 3                                                                                                    | NF11002                              | <b>MATEMATIKA DASAR</b>                                                                                                    | $\overline{2}$          | А              | 4.00                                                                             | 8                                       |            |               |   |                                                                                                    |                    |                             |             |                                                         |              |                          |
| $\overline{4}$                                                                                             | NF11001                              | <b>AGAMA ISLAM</b>                                                                                                    | $\overline{2}$          | A              | 4.00                                                                             | 8                                       |            |               |   |                                                                                                    |                    |                             |             |                                                         |              |                          |
| 5                                                                                                    | <b>IE11007</b>                       | <b>MATEMATIKA DISKRIT</b>                                                                                                    | $\overline{\mathbf{3}}$ | A              | 4.00                                                                             | 12                                      |            |               |   |                                                                                                    |                    |                             |             |                                                         |              |                          |
| 6                                                                                                    | E11006                               | ORGANISASI DAN ARSITEKTUR KOMPUTER                                                                                                    | $\overline{3}$          | A              | 4.00                                                                             | 12                                      |            |               |   |                                                                                                    |                    |                             |             |                                                         |              |                          |
| 7<br>10                                                                                                    | E11004                               | PENGANTAR OPEN SOURCE DAN APLIKASI                                                                                                    | $\overline{\mathbf{3}}$ | А              | 4.00                                                                             | 12                                      |            |               |   |                                                                                                    |                    |                             |             |                                                         |              |                          |
| 8<br>11                                                                                                    | E11003                               | PENGANTAR TEKNOLOGI INFORMASI                                                                                                    | $\overline{2}$          | А.             | 3.70                                                                             | 7.4                                     |            |               |   |                                                                                                    |                    |                             |             |                                                         |              |                          |
| 12 20172                                                                                                   |                                      |                                                                                                    |                         |                |                                                                                  |                                         |            |               |   |                                                                                                    |                    |                             |             |                                                         |              |                          |
| $\overline{9}$<br>13 <sup>7</sup>                                                                          | NF12002                              | PANCASILA DAN PENDIDIKAN KEWARGANEGARAAN                                                                                                    | $\overline{\mathbf{3}}$ | <b>B-</b>      | 2.70                                                                             | 8.1                                     |            |               |   |                                                                                                    |                    |                             |             |                                                         |              |                          |
| 10<br>14 <sup>°</sup>                                                                                      | NF21001                              | <b>PEMBENTUKAN KARAKTER</b>                                                                                                    | $\overline{2}$          | А-             | 3.70                                                                             | 7.4                                     |            |               |   |                                                                                                    |                    |                             |             |                                                         |              |                          |
| 11<br>15 <sup>1</sup>                                                                                      | E12001                               | <b>BASIS DATA I</b>                                                                                                    | 3                       | $\overline{A}$ | 4.00                                                                             | 12                                      |            |               |   |                                                                                                    |                    |                             |             |                                                         |              |                          |
| 12<br>16                                                                                                   | NF21003                              | <b>STATISTIK DAN PROBABILITAS</b>                                                                                                    | $\mathbf{3}$            | А              | 4.00                                                                             | 12                                      |            |               |   |                                                                                                    |                    |                             |             |                                                         |              |                          |
| 13<br>17 <sup>1</sup>                                                                                      | <b>E12004</b>                        | <b>JARNGAN KOMPUTER</b>                                                                                                    | $\overline{\mathbf{3}}$ | A              | 4.00                                                                             | 12                                      |            |               |   |                                                                                                    |                    |                             |             |                                                         |              |                          |
| 14<br>18                                                                                                   | <b>IE12005</b>                       | <b>STRUKTUR DATA DAN ALGORITMA</b>                                                                                                    | $\overline{\mathbf{3}}$ | $B +$          | 3.30                                                                             | 9.9                                     |            |               |   |                                                                                                    |                    |                             |             |                                                         |              |                          |
| 15<br>19 <sup>°</sup>                                                                                      | E12003                               | <b>SISTEM OPERASI</b>                                                                                                    | $\overline{2}$          | А              | 4.00                                                                             | 8                                       |            |               |   |                                                                                                    |                    |                             |             |                                                         |              |                          |
| 16<br>20                                                                                                   | <b>NF12003</b>                       | <b>BAHASA INGGRIS</b>                                                                                                    | $\overline{2}$          | A              | 4.00                                                                             | 8                                       |            |               |   |                                                                                                    |                    |                             |             |                                                         |              |                          |
| 21 20181                                                                                                   |                                      |                                                                                                    |                         |                |                                                                                  |                                         |            |               |   |                                                                                                    |                    |                             |             |                                                         |              |                          |
| $22   17  $ E12002                                                                                         |                                      | <b>ADMINISTRASI SISTEM</b>                                                                                                    | 3                       | А-             | 3.70                                                                             | 11.1                                    |            |               |   |                                                                                                    |                    |                             |             |                                                         |              | $\overline{\phantom{a}}$ |
|                                                                                                    | <b>SIAK</b>                          | (F)<br><b>FEEDER</b>                                                                                                    |                         |                |                                                                                  |                                         |            | $\frac{1}{2}$ |   |                                                                                                    |                    |                             |             |                                                         |              | $\sqrt{ }$               |
|                                                                                                    | Ready (3) Accessibility: Investigate |                                                                                                    |                         |                |                                                                                  |                                         |            |               |   |                                                                                                    | 田                  | 同                           |             | $\Box$                                                  |              | $+ 100%$                 |

*Gambar 15 - Tampilan Script SIAK Yang Sudah Memunculkan Keterangan*

Selanjutnya langkah-langkah tersebut dilakukan secara berulang di setiap periode pada SIAK, AIS, dan *Feeder*. Pengecekan per periode ditujukan untuk menghindari *duplicate*  data yang tidak terbaca, dan juga mengurangi resiko rumus yang *error*. Pada Gambar 16 diperlihatkan *script* yang telah terisi hasil perbandingan data.

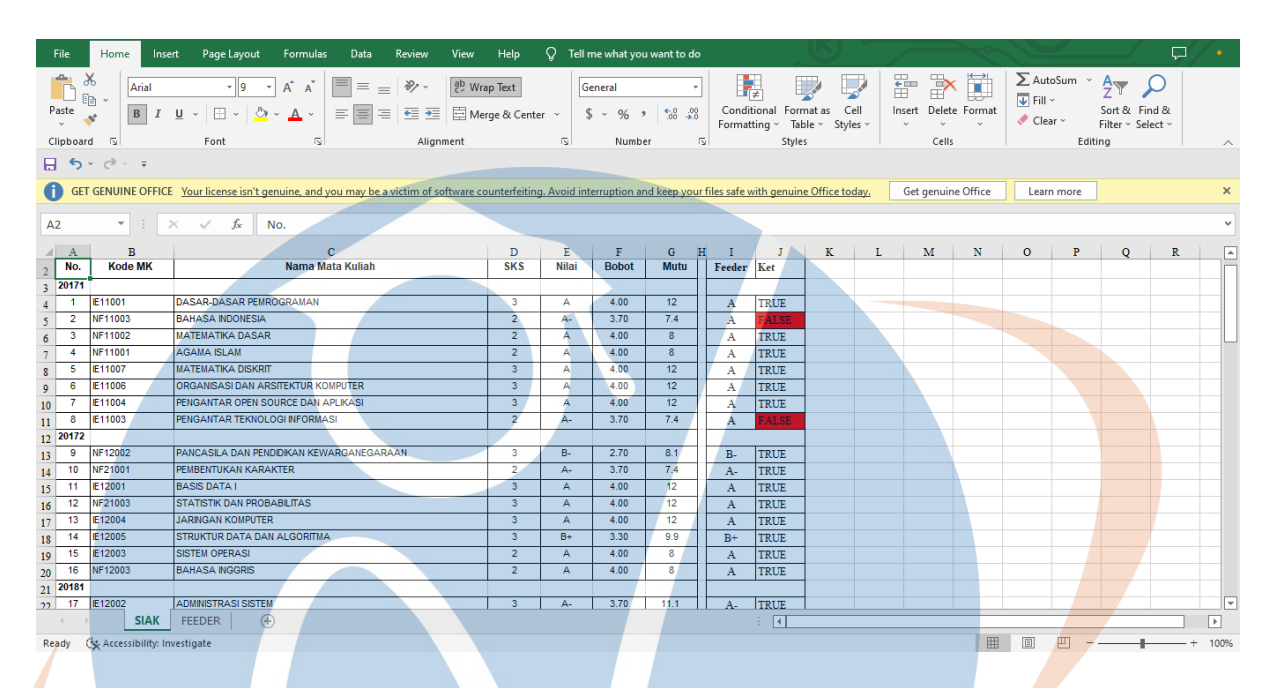

*Gambar 16 - Hasil Perbandingan Data*

Dapat dilihat pada gambar di bawah ini, data yang tidak sesuai pada periode 20201 tidak muncul *error* karena rumus membaca data pada keseluruhan periode, bukan memacu pada satu sumber. Sehingga mata kuliah Tugas Akhir 1 tetap menampilkan nilai yang bersumber dari periode 20202.

|    | File               | Home<br>Insert                        | Page Layout<br>Data<br>Review<br>Formulas                                                                                                    | Help<br>View            | O         |      | Tell me what you want to do                                                                                                    |   |         |                       |                                                                                                    |               |                    |                      |                |             |                                                                | □            |   |
|----|--------------------|---------------------------------------|----------------------------------------------------------------------------------------------------|-------------------------|-----------|------|----------------------------------------------------------------------------------------------------|---|---------|-----------------------|----------------------------------------------------------------------------------------------------|---------------|--------------------|----------------------|----------------|-------------|----------------------------------------------------------------|--------------|---|
|    | Insert<br>Function | AutoSum<br>Used ~                     | Date & Lookup & Math &<br>Recently Financial Logical<br>Text<br>Time ~ Reference ~ Tria ~<br><b>Function Library</b>                                                      | <br>More<br>Functions ~ | ⚠<br>Name |      | <b>E</b> Define Name v<br>$\mathcal{F}_x$ Use in Formula $\mathcal{F}$<br>Manager <b>E.</b> Create from Selection<br><b>Defined Names</b> |   |         | Fig. Trace Precedents | o Trace Dependents VI Error Checking v<br>$\mathbb{R}$ Remove Arrows $\sim$ (x) Evaluate Formula<br>Formula Auditing | Show Formulas |                    | 一<br>Watch<br>Window | E<br>Options ~ | Calculation | <b>Calculate Now</b><br>Calculation <b>The Calculate Sheet</b> |              | ∧ |
|    |                    | 日も、ペーキ                                |                                                                                                    |                         |           |      |                                                                                                    |   |         |                       |                                                                                                    |               |                    |                      |                |             |                                                                |              |   |
|    |                    |                                       | GET GENUINE OFFICE Your license isn't genuine, and you may be a victim of software counterfeiting. Avoid interruption and keep your files safe with genuine Office today. |                         |           |      |                                                                                                    |   |         |                       |                                                                                                    |               | Get genuine Office |                      |                | Learn more  |                                                                |              |   |
|    | A55                | $\mathbf{v} = \mathbf{v}$<br>$\times$ | 20201                                                                                                    |                         |           |      |                                                                                                    |   |         |                       |                                                                                                    |               |                    |                      |                |             |                                                                |              |   |
|    |                    | в                                     | c                                                                                                    | D                       | Е         | F    | G                                                                                                    | н |         |                       | к                                                                                                    |               | M                  | N                    | $\circ$        | P           | $\circ$                                                        | $\mathbb{R}$ |   |
| 55 | 20201              |                                       |                                                                                                    |                         |           |      |                                                                                                    |   |         |                       |                                                                                                    |               |                    |                      |                |             |                                                                |              |   |
| 56 |                    | IE41001                               | <b>KEAMANAN SISTEM INFORMASI</b>                                                                                                    | 2.00                    | A         | 4.00 | 8.00                                                                                                    |   | А       | <b>TRUE</b>           |                                                                                                    |               |                    |                      |                |             |                                                                |              |   |
| 57 | $\overline{2}$     | IE41002                               | <b>INTEGRASI SISTEM</b>                                                                                                    | 2.00                    |           | 4.00 | 8.00                                                                                                    |   | А       | <b>TRUE</b>           |                                                                                                    |               |                    |                      |                |             |                                                                |              |   |
| 58 | 3                  |                                       | NF40001 TUGAS AKHIR I                                                                                                    | 2.00                    | mull      | mill | <b>NaN</b>                                                                                                    |   | А-      | <b>TRUE</b>           |                                                                                                    |               |                    |                      |                |             |                                                                |              |   |
| 59 |                    |                                       | NF41001 ETIKA PROFESI                                                                                                    | 2.00                    | A-        | 3.70 | 7.40                                                                                                    |   | A-      | TRUE                  |                                                                                                    |               |                    |                      |                |             |                                                                |              |   |
| 60 |                    | TI40001                               | <b>KERJA PRAKTEK TI</b>                                                                                                    | 3.00                    | $A-$      | 3.70 | 11.10                                                                                                    |   | A-      | <b>TRUE</b>           |                                                                                                    |               |                    |                      |                |             |                                                                |              |   |
| 61 | 6                  | TI40115                               | <b>DATA MINING</b>                                                                                                    | 3.00                    | A         | 4.00 | 12.00                                                                                                    |   | А       | <b>TRUE</b>           |                                                                                                    |               |                    |                      |                |             |                                                                |              |   |
| 62 |                    | TI40124                               | <b>TEKNOLOGI VIRTUALISASI</b>                                                                                                    | 3.00                    | A         | 4.00 | 12.00                                                                                                    |   | A       | <b>TRUE</b>           |                                                                                                    |               |                    |                      |                |             |                                                                |              |   |
| 63 | 8                  | TI41011                               | <b>SOFTWARE QUALITY ASSURANCE</b>                                                                                                    | 3.00                    | A         | 4.00 | 12.00                                                                                                    |   | А       | <b>TRUE</b>           |                                                                                                    |               |                    |                      |                |             |                                                                |              |   |
| 64 | 20202              |                                       |                                                                                                    |                         |           |      |                                                                                                    |   |         |                       |                                                                                                    |               |                    |                      |                |             |                                                                |              |   |
| 65 |                    | NF40001                               | <b>TUGAS AKHIR I</b>                                                                                                    | 2.00                    | $A -$     | 3.70 | 7.40                                                                                                    |   | A-      | <b>TRUE</b>           |                                                                                                    |               |                    |                      |                |             |                                                                |              |   |
| 66 | $\overline{2}$     | NF40002                               | <b>TUGAS AKHIR II</b>                                                                                                    | 4.00                    | Е         | 0.00 | 0.00                                                                                                    |   | $\#N/A$ | <b>ALSE</b>           |                                                                                                    |               |                    |                      |                |             |                                                                |              |   |
| 67 | 20211              |                                       |                                                                                                    |                         |           |      |                                                                                                    |   |         |                       |                                                                                                    |               |                    |                      |                |             |                                                                |              |   |
| 68 |                    |                                       | NF40002 TUGAS AKHIR I                                                                                                    | 4.00                    | D         | 1.00 | 4.00                                                                                                    |   | $\#N/A$ | <b>ALSE</b>           |                                                                                                    |               |                    |                      |                |             |                                                                |              |   |
|    |                    |                                       |                                                                                                    |                         |           |      |                                                                                                    |   |         |                       |                                                                                                    |               |                    |                      |                |             |                                                                |              |   |

*Gambar 17 - Data Error Yang Tidak Terdeteksi*

Berbeda jika proses pengecekan dilakukan secara bertahap pada setiap periode, data yang tidak sesuai akan muncul *error* dan dapat terlihat perbedaannya, seperti Gambar 18 di bawah ini. Mata kuliah Tugas Akhir 1 menampilkan *error* dan berstatus *FALSE* karena data tidak terdapat pada periode 20201.

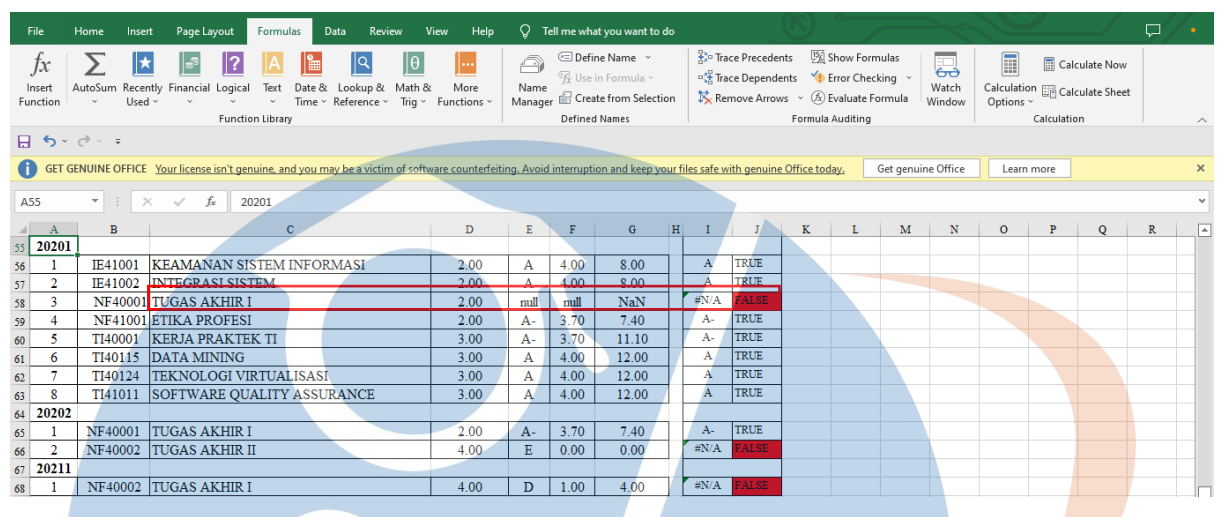

*Gambar 18 - Munculnya Data Error*

Selama proses pengecekan, nama mata kuliah menjadi acuan untuk mencari data nilai pada data pembanding, sehingga nama mata kuliah pada Sistem Informasi Akademik STT-NF dan PDDikti *Feeder* harus sama, baik dari penulisan maupun tanda baca. Jika berbeda, mata kuliah dan nilai yang dicari akan memunculkan *error*. Di bawah ini ditampilkan contoh data pada SIAK berisi nama mata kuliah dengan penulisan yang berbeda.

|    | $\mathbf{A}$<br>$\overline{A}$ | в                          | $\mathbf{C}$                                        | D                       | Ε     | F    | G               | H            |                     | K | M | N | $\circ$           | P | $\circ$ | $\mathbb{R}$ | ▣                        |
|----|--------------------------------|----------------------------|-----------------------------------------------------|-------------------------|-------|------|-----------------|--------------|---------------------|---|---|---|-------------------|---|---------|--------------|--------------------------|
|    | 38 20191                       |                            |                                                     |                         |       |      |                 |              |                     |   |   |   |                   |   |         |              |                          |
| 39 | 32                             | TI31001                    | <b>KOMPUTASI PARALEL</b>                            | $\overline{\mathbf{3}}$ | B+    | 3.30 | 9.9             | $B+$         | TRUE                |   |   |   |                   |   |         |              |                          |
| 40 | 33                             | TI31003                    | <b>KECERDASAN BUATAN</b>                            | 3                       | B     | 3.00 | -9              | в            | <b>TRUE</b>         |   |   |   |                   |   |         |              |                          |
|    | 34                             | NF31001                    | <b>KETERAMPILAN KEPEMIMPINAN</b>                    | $\overline{c}$          | B+    | 3.30 | 6.6             | $B+$         | TRUE                |   |   |   |                   |   |         |              |                          |
| 42 | 35                             | TI31011                    | OOAD (TPL)                                          | $\overline{3}$          | А.    | 3.70 | 11.1            | #N/A         | <b>ALSE</b>         |   |   |   |                   |   |         |              |                          |
| 43 | 36                             | TI31004                    | <b>PEMPROGRAMAN MOBILE</b>                          | 3                       | A     | 4.00 | 12              | #N/A         | <b>ALSE</b>         |   |   |   |                   |   |         |              |                          |
|    | 37                             | T22006                     | <b>PEMPROGRAMAN VISUAL</b>                          | 3                       | A     | 4.00 | 12              | $\#N/A$      | <b>ALSE</b>         |   |   |   |                   |   |         |              |                          |
|    | 38                             | <b>IE31001</b>             | <b>MANAJEMEN PROYEK</b><br><b>The Second Second</b> | 3                       | А-    | 3.70 | 11.1            | А-           | TRUE                |   |   |   |                   |   |         |              |                          |
|    | 20192                          |                            |                                                     |                         |       |      |                 |              |                     |   |   |   |                   |   |         |              |                          |
|    | 39                             | <b>TH45005</b>             | <b>PENGOLAHAN CITRA</b>                             | 3                       | А     | 4.00 | 12 <sub>2</sub> | A            | TRUE                |   |   |   |                   |   |         |              |                          |
|    | 40                             | TI32012                    | <b>TUGAS PROYEK PERANGKAT LUNAK</b>                 | 3                       | A     | 4.00 | 12              | $\mathbf{A}$ | <b>TRUE</b>         |   |   |   |                   |   |         |              |                          |
|    | 41                             | TI31002                    | <b>BIG DATA</b>                                     | 3                       | А     | 4.00 | 12              | $\mathbf{A}$ | <b>TRUE</b>         |   |   |   |                   |   |         |              |                          |
| 50 | 42                             | TB2011                     | POLA DESAIN PERANGKAT LUNAK                         | 3                       | А     | 4.00 | 12              | $\mathbf{A}$ | <b>TRUE</b>         |   |   |   |                   |   |         |              |                          |
| 51 | 43                             | TB2003                     | <b>SISTEM TERDISTRIBUSI</b>                         | $\sim$                  |       | 4.00 | 40.             |              | TRITE               |   |   |   |                   |   |         |              |                          |
| 52 | 44                             | TI32002                    | NATURAL LANGUAGE PROCESSING (NLP)                   | 3                       | А     | 4.00 | 12              | $\#N/A$      | <b>ALSE</b>         |   |   |   |                   |   |         |              |                          |
| 53 | 45                             | NF22001                    | <b>IKETERAMPILAN KOMUNIKASI DAN KERJASAMA</b>       | $\overline{2}$          | $A -$ | 3.70 | 7.4             | $A-$         | <b>TRUE</b>         |   |   |   |                   |   |         |              |                          |
| 54 | 46                             | <b>IE32001</b>             | <b>CLOUD COMPUTING</b>                              | $\overline{2}$          | Δ     | 4.00 | 8               | А            | <b>TRUE</b>         |   |   |   |                   |   |         |              |                          |
| 55 | 20201                          |                            |                                                     |                         |       |      |                 |              |                     |   |   |   |                   |   |         |              |                          |
|    | 47                             | T140124                    | <b>TEKNOLOGI VIRTUALISASI</b>                       | 3                       | A     | 4.00 | 12              | A            | <b>TRUE</b>         |   |   |   |                   |   |         |              |                          |
|    | 48                             | T1144011                   | <b>DATA MINING</b>                                  | 3                       | A     | 4.00 | 12              | А            | <b>TRUE</b>         |   |   |   |                   |   |         |              |                          |
| 58 | 49                             | TI41002                    | <b>INTEGRASI SISTEM</b>                             | $\overline{2}$          | Δ     | 4.00 | 8               | А            | <b>TRUE</b>         |   |   |   |                   |   |         |              | $\overline{\phantom{a}}$ |
|    |                                | <b>SIAK</b>                | $\bigoplus$<br><b>FEEDER</b>                        |                         |       |      |                 |              | $\overline{4}$<br>÷ |   |   |   |                   |   |         |              | $\overline{\phantom{a}}$ |
|    | Ready                          | Accessibility: Investigate |                                                     |                         |       |      |                 |              |                     |   |   | 囲 | $\boxed{\boxdot}$ | μ |         |              | 100%                     |

*Gambar 19 - Data SIAK Dengan Penulisan Matkul Berbeda*

Karena penulis tidak dapat mengubah format penamaan mata kuliah pada Sistem Informasi Akademik STT-NF dan PDDikti *Feeder*, data disesuaikan dengan cara meng*copy* dari salah satunya agar mata kuliah yang berbeda penulisan tetap terdeteksi.

Berikut daftar mata kuliah dengan penulisan yang berbeda:

| No. | <b>SIAK</b>                         | <b>PDDikti</b> Feeder                 |
|-----|-------------------------------------|---------------------------------------|
| 1.  | DASAR-DASAR PEMROGRAMAN             | DASAR - DASAR PEMROGRAMAN             |
| 2.  | <b>AGAMA ISLAM</b>                  | PENDIDIKAN AGAMA                      |
| 3.  | <b>BASIS DATAI</b>                  | <b>BASIS DATA 1</b>                   |
| 4.  | PEMROGRAMAN BERORIENTASI            | PEMROGRAMAN BEORIENTASI               |
|     | <b>OBJEK</b>                        | <b>OBJEK</b>                          |
| 5.  | <b>TECHNOPRENEURSHIP &amp;</b>      | <b>TECHNOPRENEURSHIP DAN</b>          |
|     | <b>KEWIRAUSAHAAN</b>                | <b>KEWIRAUSAHAAN</b>                  |
| 6.  | <b>MANAJEMEN PRODUKSI DAN RISET</b> | <b>MANAJEMEN PRODUKSI &amp; RISET</b> |
|     | <b>OPERASI</b>                      | <b>OPERASI</b>                        |
| 7.  | PERENCANAAN STRATEGIS SI            | PERENCANAAN STRATEGIK SISTEM          |
|     |                                     | <b>INFORMASI</b>                      |
| 8.  | PROYEK: ENTERPRISE SI               | PROYEK ENTERPRISE SI                  |
| 9.  | <b>PRINSIP-PRINSIP MANAJEMEN</b>    | <b>PRINSIP - PRINSIP MANAJEMEN</b>    |
| 10. | MULTIMEDIA INTERACTIVE              | MULTIMEDIA INTERAKTIF                 |
|     |                                     |                                       |
| 11. | <b>VISUAL COMMUNICATION &amp;</b>   | PRESENTASI DAN KOMUNIKASI             |
|     | <b>PRESENTATION</b>                 | <b>VISUAL</b>                         |
| 12. | PEMROGRAMAN WEB LANJUTAN            | PEMROGRAMAN WEB 2                     |
| 13. | PEMPROGRAMAN VISUAL                 | PEMROGRAMAN VISUAL                    |
| 14. | OOAD (TPL)                          | <b>OBJECT ORIENTED ANALYSIS AND</b>   |
|     |                                     | <b>DESIGN</b>                         |
| 15. | NATURAL LANGUAGE PROCESSING         | NATURAL LANGUAGE PROCESSING           |
|     | (NLP)                               |                                       |
| 16. | <b>TUGAS AKHIR I</b>                | <b>TUGAS AKHIR 1</b>                  |
| 17. | <b>TUGAS AKHIR II</b>               | <b>TUGAS AKHIR 2</b>                  |

*Tabel 5 - Daftar Mata Kuliah SIAK-PDDikti Feeder*

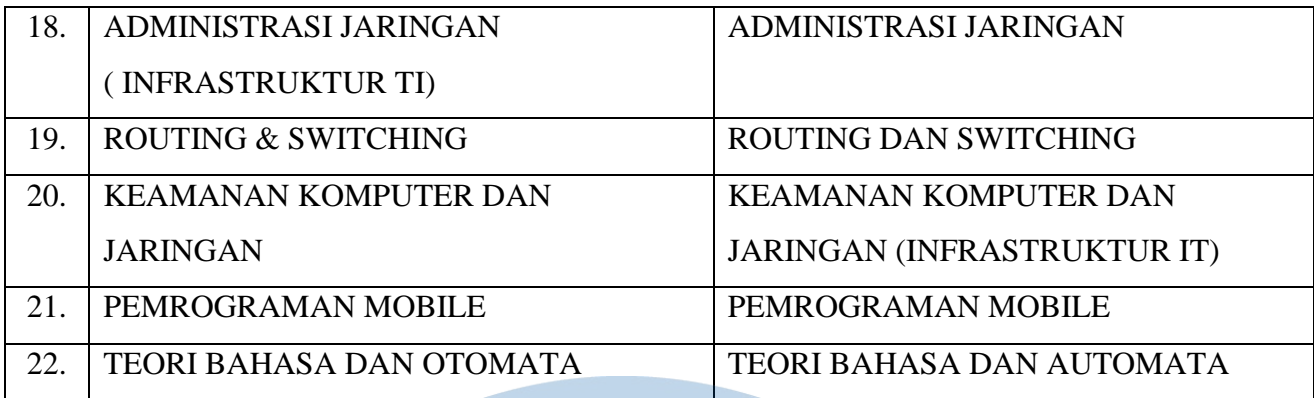

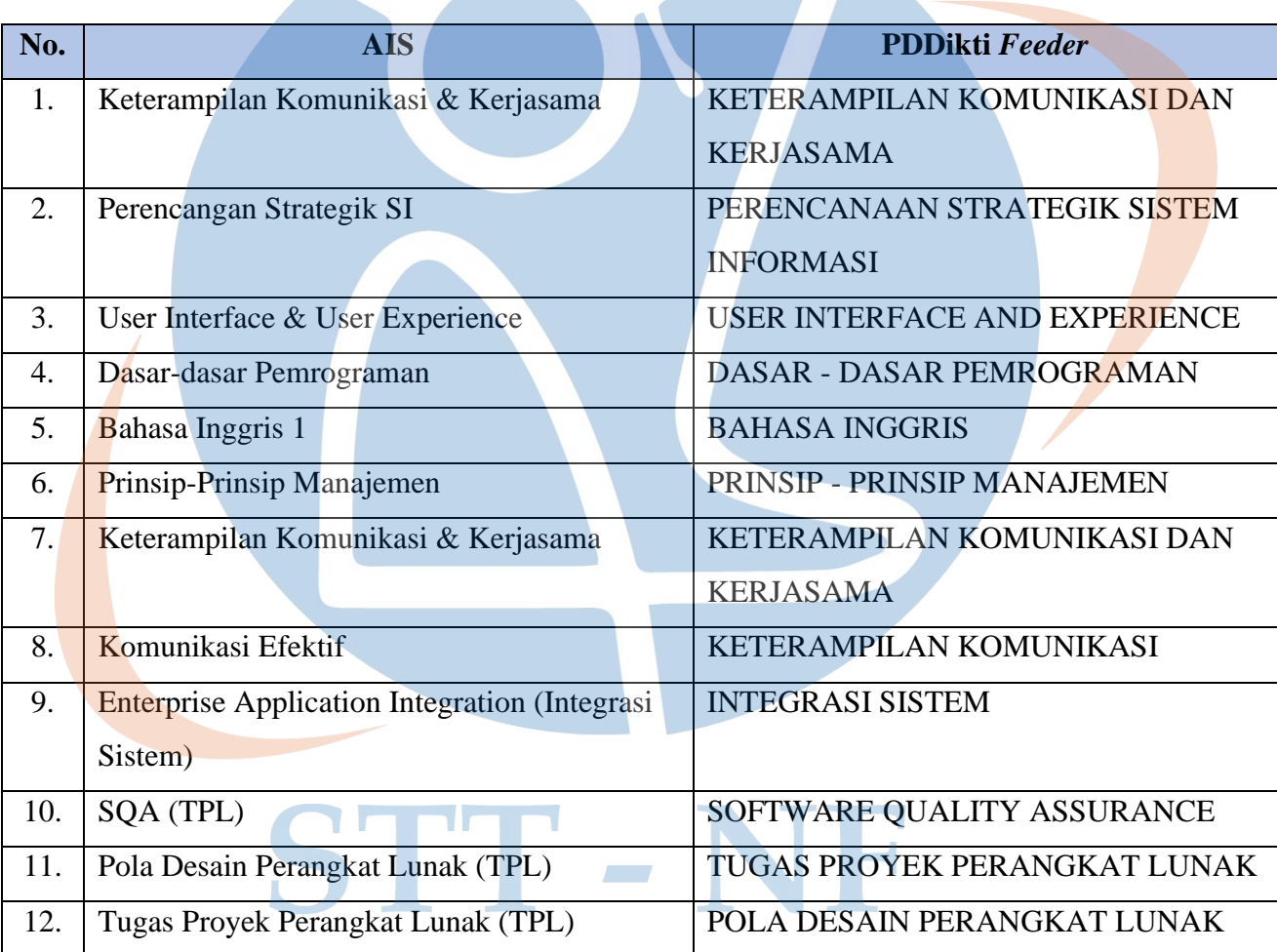

*Tabel 6 - Daftar Mata Kuliah AIS-PDDikti Feeder*

Pada gambar di bawah ini menampilkan data SIAK dan PDDikti *Feeder* setelah penulisan mata kuliah disesuaikan satu sama lain.

| Page Layout<br>Review<br>View<br>File<br>Formulas<br>Data<br>Home<br>Insert                                                                                                    | Help                    | O            | Tell me what you want to do |                |              |             |                                                                                  |                 |                    |                                                                                                    |                              |                                     |                                    | $\Box$            | $\bullet$                |
|----------------------------------------------------------------------------------------------------|-------------------------|--------------|-----------------------------|----------------|--------------|-------------|----------------------------------------------------------------------------------|-----------------|--------------------|----------------------------------------------------------------------------------------------------|------------------------------|-------------------------------------|------------------------------------|-------------------|--------------------------|
| òб<br>$\left  \equiv \right  \equiv \right  \gg$ $\sim$ $\left  \right $ $e^b$ Wrap Text<br>$-9 - 1$<br>$A^{\sim} A^{\sim}$<br>Arial<br>$\mathbb{F}_{\mathbb{B}}$ .<br>$B/I \underline{U} \times \underline{E} \times \underline{\Diamond} \times \underline{A} \times$<br>$\boxed{\equiv}\equiv\equiv\frac{1}{2}$ $\boxed{\equiv}$ $\boxed{\equiv}$ Merge & Center $\sim$   \$ $\sim$ % $\rightarrow$   $\frac{13}{20}$ $\frac{23}{20}$<br>Paste<br>、 |                         |              | Number                      |                |              | 衋           | $\mathbf{L}$<br>孯<br>Conditional Formatias Cell<br>Formatting v Table v Styles v |                 | 计数量                | $\begin{array}{ccc} \textsf{Insert} & \textsf{Delete} & \textsf{Format} \\ \downarrow & \downarrow & \downarrow \end{array}$ | $\triangleleft$ Clear $\sim$ | $\sum$ AutoSum $\sim$ $\frac{A}{Z}$ | Sort & Find &<br>Filter ~ Select ~ |                   |                          |
| Clipboard 5<br>Font<br>Alignment<br>同                                                                                                    |                         | - 151        | Number                      |                | $\sqrt{2}$   | Styles      |                                                                                  |                 | Cells              |                                                                                                    |                              | Editing                             |                                    |                   | $\curvearrowright$       |
| $H$ by dex                                                                                                    |                         |              |                             |                |              |             |                                                                                  |                 |                    |                                                                                                    |                              |                                     |                                    |                   |                          |
| G GET GENUINE OFFICE Your license isn't genuine, and you may be a victim of software counterfeiting. Avoid interruption and keep your files safe with genuine Office today,                                                                                                    |                         |              |                             |                |              |             |                                                                                  |                 | Get genuine Office |                                                                                                    |                              | Learn more                          |                                    |                   |                          |
| $\mathbf{r}$ : $\times$ $\checkmark$ fx 20191<br>A38                                                                                                    |                         |              |                             |                |              |             |                                                                                  |                 |                    |                                                                                                    |                              |                                     |                                    |                   |                          |
| B<br>$\mathbf{C}$<br>$\mathbf{A}$                                                                                                    | D                       | E            | F.                          | G              |              |             |                                                                                  | $K \mid L \mid$ | $M$ N              |                                                                                                    | $\circ$                      | $\mathbf{P}$                        | $\circ$                            | $\mathbb{R}$      | ◚                        |
| $\begin{array}{@{}c@{\hspace{1em}}c@{\hspace{1em}}c@{\hspace{1em}}}\n & \multicolumn{1}{c }{38} & \n\hline\n & 20191 \\ & 39 & 32\n\end{array}$                                                                                                    |                         |              |                             |                |              |             |                                                                                  |                 |                    |                                                                                                    |                              |                                     |                                    |                   |                          |
| T31001<br><b>KOMPUTASI PARALEL</b>                                                                                                    | $\mathbf{3}$            | $B +$        | 3.30                        | 9.9            | $B+$         | TRUE        |                                                                                  |                 |                    |                                                                                                    |                              |                                     |                                    |                   |                          |
| 33<br>TI31003<br><b>KECERDASAN BUATAN</b><br>40                                                                                                    | 3                       | B            | 3.00                        | 9              | в            | TRUE        |                                                                                  |                 |                    |                                                                                                    |                              |                                     |                                    |                   |                          |
| 34<br>NF31001<br><b>KETERAMPILAN KEPEMIMPINAN</b><br>41                                                                                                    | $\overline{2}$          | $B+$         | 3.30                        | 6.6            | $B+$         | <b>TRUE</b> |                                                                                  |                 |                    |                                                                                                    |                              |                                     |                                    |                   |                          |
| 35<br>TI31011<br>OOAD (TPL)<br>42                                                                                                    | 3                       | А.           | 3.70                        | 11.1           | А.           | <b>TRUE</b> |                                                                                  |                 |                    |                                                                                                    |                              |                                     |                                    |                   |                          |
| PEMPROGRAMAN MOBILE<br>36<br>TI31004<br>43                                                                                                    | 3                       | А            | 4.00                        | 12             | $\mathbf{A}$ | TRUE        |                                                                                  |                 |                    |                                                                                                    |                              |                                     |                                    |                   |                          |
| -37<br>T22006<br>PEMPROGRAMAN VISUAL<br>44                                                                                                    | 3                       | А            | 4.00                        | 12             | A            | TRUE        |                                                                                  |                 |                    |                                                                                                    |                              |                                     |                                    |                   |                          |
| 38<br>E31001<br><b>MANAJEMEN PROYEK</b><br>45                                                                                                    | 3                       | A-           | 3.70                        | 11.1           | A-           | TRUE        |                                                                                  |                 |                    |                                                                                                    |                              |                                     |                                    |                   |                          |
| 20192<br>46                                                                                                    |                         |              |                             |                |              |             |                                                                                  |                 |                    |                                                                                                    |                              |                                     |                                    |                   |                          |
| 39<br><b>T145005</b><br>PENGOLAHAN CITRA<br>47                                                                                                    | $\overline{\mathbf{3}}$ | A            | 4.00                        | 12             | А            | <b>TRUE</b> |                                                                                  |                 |                    |                                                                                                    |                              |                                     |                                    |                   |                          |
| 40<br>Ti32012<br>TUGAS PROYEK PERANGKAT LUNAK<br>48                                                                                                    | $\overline{3}$          | $\mathbf{A}$ | 4.00                        | 12             | $\mathbf{A}$ | <b>TRUE</b> |                                                                                  |                 |                    |                                                                                                    |                              |                                     |                                    |                   |                          |
| <b>BIG DATA</b><br>41<br>TI31002<br>49                                                                                                    | $\overline{3}$          | $\mathsf{A}$ | 4.00                        | 12             | A            | <b>TRUE</b> |                                                                                  |                 |                    |                                                                                                    |                              |                                     |                                    |                   |                          |
| POLA DESAIN PERANGKAT LUNAK<br>42<br>TI32011<br>50                                                                                                    | $-3$                    | A.           | 4.00                        | 12             | $\mathbf{A}$ | TRUE        |                                                                                  |                 |                    |                                                                                                    |                              |                                     |                                    |                   |                          |
| 43<br>T32003<br><b>SISTEM TERDISTRIBUSI</b><br>51                                                                                                    | $\overline{\mathbf{3}}$ | A.           | 4.00                        | 12             | $\mathbf{A}$ | TRUE        |                                                                                  |                 |                    |                                                                                                    |                              |                                     |                                    |                   |                          |
| TI32002<br>NATURAL LANGUAGE PROCESSING (NLP)<br>44<br>52                                                                                                    | 3                       | A            | 4.00                        | 12             | $\mathbf{A}$ | <b>TRUE</b> |                                                                                  |                 |                    |                                                                                                    |                              |                                     |                                    |                   |                          |
| <b>KETERAMPILAN KOMUNIKASI DAN KERJASAMA</b><br>45<br>NF22001<br>53                                                                                                    | $\overline{2}$          | $A-$         | 3.70                        | 7.4            | $A-$         | TRUE        |                                                                                  |                 |                    |                                                                                                    |                              |                                     |                                    |                   |                          |
| <b>CLOUD COMPUTING</b><br>46<br><b>IE32001</b><br>54                                                                                                    | $\overline{2}$          | А            | 4.00                        | $\delta$       | $\mathbf{A}$ | TRUE        |                                                                                  |                 |                    |                                                                                                    |                              |                                     |                                    |                   |                          |
| 55 20201                                                                                                    |                         |              |                             |                |              |             |                                                                                  |                 |                    |                                                                                                    |                              |                                     |                                    |                   |                          |
| $-47$<br>TI40124<br><b>TEKNOLOGI VIRTUALISASI</b><br>56                                                                                                    | 3 <sup>1</sup>          | A.           | 4.00                        | 12             | $\mathbf{A}$ | TRUE        |                                                                                  |                 |                    |                                                                                                    |                              |                                     |                                    |                   |                          |
| 48<br>T1144011<br><b>DATA MINING</b><br>57                                                                                                    | $\overline{3}$          | A.           | 4.00                        | 12             | $\mathbf{A}$ | TRUE        |                                                                                  |                 |                    |                                                                                                    |                              |                                     |                                    |                   |                          |
| <b>INTEGRASI SISTEM</b><br>49<br>TI41002<br>58                                                                                                    | $\overline{2}$          | A            | 4.00                        | $\overline{8}$ | $\mathbf{A}$ | <b>TRUE</b> |                                                                                  |                 |                    |                                                                                                    |                              |                                     |                                    |                   | $\overline{\phantom{1}}$ |
| $\bigoplus$<br><b>SIAK</b><br><b>FEEDER</b>                                                                                                    |                         |              |                             |                |              | ि । ।       |                                                                                  |                 |                    |                                                                                                    |                              |                                     |                                    |                   | $\boxed{\ast}$           |
| Ready ( Accessibility: Investigate                                                                                                    |                         |              |                             |                |              |             |                                                                                  |                 |                    | Ⅲ                                                                                                    | 日                            |                                     |                                    | $ 11 $ - $+ 100%$ |                          |

*Gambar 20 - Data SIAK Setelah Penyusaian Nama Matkul*

Proses implementasi dilakukan dengan cara yang sama di masing-masing sumber data, baik dari Sistem Informasi Akademik STT-NF maupun PDDikti *Feeder*. Seluruh dokumentasi perbaikan data disimpan di *Google Drive* pada data daftar mahasiswa yang sudah dikumpulkan di awal.

Di bawah ini pada Gambar 21 ditampilkan daftar mahasiswa dengan nama yang sudah diberi tanda, yaitu warna kuning yang artinya mahasiswa tersebut memiliki data yang masih belum sesuai, warna hijau berarti data mahasiswa tersebut sudah sesuai, dan warna merah diberikan kepada mahasiswa yang berstatus Mengundurkan Diri / Dikeluarkan. Dicantumkan pula *link* yang mengarahkan ke masing-masing dokumentasi nilai mahasiswa.STT-NF

34

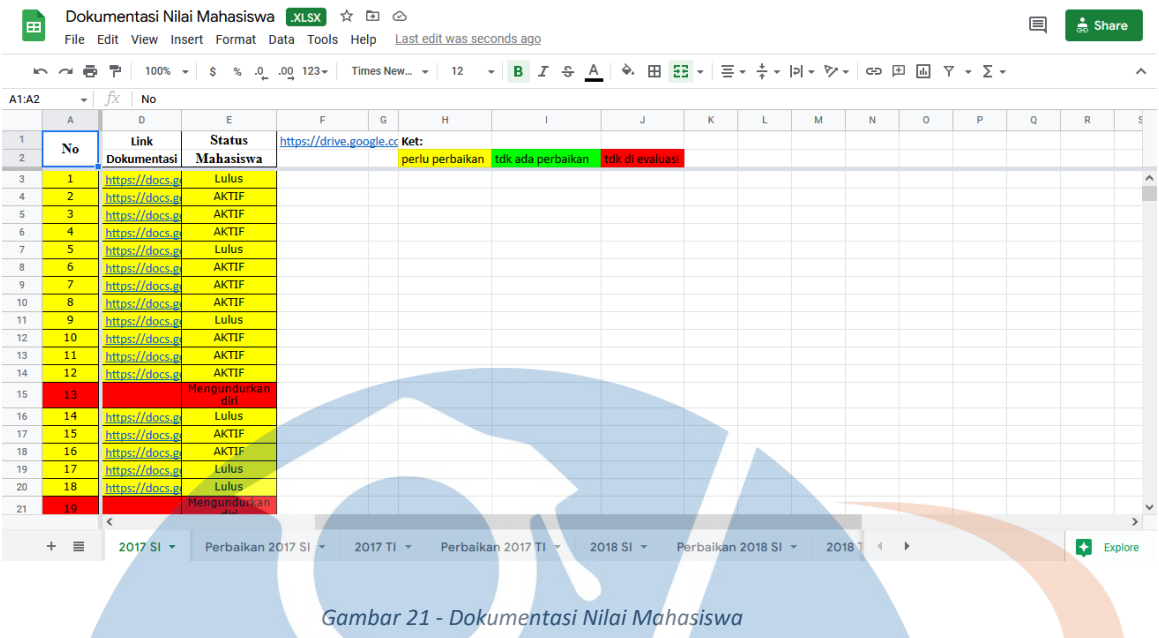

# **5.2. Rekomendasi Perbaikan**

Setelah semua proses implementasi selesai, pada sub bab ini penulis membuat *list*  rekomendasi perbaikan berisi kolom data yang perlu diperbaiki sesuai evaluasi yang telah dilakukan untuk diberikan kepada tim BAAK, yang ditampilkan pada Gambar 22 di bawah ini.

|                | 10 つ 春 早       |                | 100% - S % 0 0 123 - Times New - 12 - B <i>I</i> <del>S</del> A → 田 ΞΞ - Ξ - <del>΄</del> -   <sub>P</sub>   - ' Σ - Σ - ΄ |                      |              |   |                            |   |    |   |  |
|----------------|----------------|----------------|----------------------------------------------------------------------------------------------------|----------------------|--------------|---|----------------------------|---|----|---|--|
| A1:A2          |                | $ fx$ No       |                                                                                                    |                      |              |   |                            |   |    |   |  |
|                | A              | D              | E                                                                                                    | F.                   | G            | H |                            | ĸ | L. | M |  |
|                |                |                | Perbaikan                                                                                                    |                      |              |   | Ket:                       |   |    |   |  |
| $\overline{2}$ | No             | <b>Periode</b> | <b>Mata Kuliah</b>                                                                                                    | <b>SIAK</b>          | Feeder       |   | $null = nilai blm$ diinput |   |    |   |  |
| 3              | $\mathbf{1}$   | 20191          | <b>TUGAS AKHIR 2</b>                                                                                                    | tdk ada data         | E            |   |                            |   |    |   |  |
| $\overline{4}$ |                | 20182          | <b>PENGANTAR BISNIS</b>                                                                                                    | tdk ada data         | A-           |   |                            |   |    |   |  |
| $\mathsf{s}$   |                | 20201          | <b>TUGAS AKHIR 1</b>                                                                                                    | tdk ada data         | E            |   |                            |   |    |   |  |
| $\overline{6}$ | $\overline{2}$ |                | <b>KERJA PRAKTEK SI</b>                                                                                                    | tdk ada data         | D.           |   |                            |   |    |   |  |
| 7 <sup>7</sup> |                | 20202          | <b>TUGAS AKHIR 1</b>                                                                                                    | tdk ada data         | E.           |   |                            |   |    |   |  |
| 8              |                | 20212          | <b>DIGITAL MARKETING</b>                                                                                                   |                      | tdk ada data |   |                            |   |    |   |  |
| 9 <sup>°</sup> | $\overline{3}$ | 20182          | <b>TUGAS AKHIR 2</b>                                                                                                    | tdk ada data         | Е            |   |                            |   |    |   |  |
| 10             |                |                | <b>E-BUSINESS</b>                                                                                                    | tdk ada data         | D            |   |                            |   |    |   |  |
| 11             |                | 20182          | <b>PENGANTAR BISNIS</b>                                                                                                    | tdk ada data         | $B+$         |   |                            |   |    |   |  |
| 12             |                | 20192          | <b>CLOUD COMPUTING</b>                                                                                                    | tdk ada data         | E            |   |                            |   |    |   |  |
| 13             |                | 20201          | <b>TUGAS AKHIR 1</b>                                                                                                    | tdk ada data         | Е            |   |                            |   |    |   |  |
| 14             |                |                | <b>KERJA PRAKTEK SI</b><br>e a                                                                                             | tdk ada data         | D            |   |                            |   |    |   |  |
| 15             | 4              | 20202          | <b>TUGAS AKHIR 1</b><br><b>KERJA PRAKTEK SI</b>                                                                            | tdk ada data         | E<br>E       |   |                            |   |    |   |  |
| 16<br>17       |                | 20212          | <b>CLOUD COMPUTING</b>                                                                                                    | tdk ada data         | tdk ada data |   |                            |   |    |   |  |
| 18             |                |                | <b>TUGAS AKHIR 1</b>                                                                                                    | <b>COL</b><br>$\sim$ | tdk ada data |   |                            |   |    |   |  |
| 19             |                |                | <b>KERJA PRAKTEK SI</b>                                                                                                    | A                    | tdk ada data |   |                            |   |    |   |  |
| 20             |                |                | <b>DIGITAL MARKETING</b>                                                                                                   |                      | tdk ada data |   |                            |   |    |   |  |
| 21             |                | 20181          | PRINSIP-PRINSIP MANAJEMEN                                                                                                  | tdk ada data         | A            |   |                            |   |    |   |  |
| 22             |                | 20102          | THIGAS AVHIR 1                                                                                                    | tdk oho data         | E.           |   |                            |   |    |   |  |

*Gambar 22 - Rekomendasi Perbaikan Data*

Permasalahan ketidaksesuaian ini sudah diberikan rekomendasi perbaikan, sehingga bisa mengatasi permasalahan ketidaksesuaian data. Perbaikan tidak dapat dilakukan dengan mengubah nilai secara langsung, karena rekomendasi tersebut akan dikonfirmasikan terlebih dahulu kepada pihak terkait atas tingkat keberhasilannya, apakah sudah sesuai atau belum.

Berdasarkan hasil wawancara dengan BAAK, perbaikan data dilakukan dengan mengubah nilai pada PDDikti *Feeder*. BAAK memiliki dua opsi, yang pertama akan mengajukan pembukaan periode, dan yang kedua melakukan pelaporan di semester berjalan. Namun, sebelum dilakukan perbaikan, pihak BAAK harus melakukan pengecekan secara menyeluruh antara data rekomendasi dengan data asli untuk menguji kesesuaiannya. Seluruh perbaikan menjadi wewenang BAAK, rekomendasi ini hanya sebagai saran untuk proses perbaikan kedepannya.

BAAK dapat memilah data mana yang sesuai untuk diperbaiki, dan data mana yang tidak perlu diperbaiki.

# STT-NF